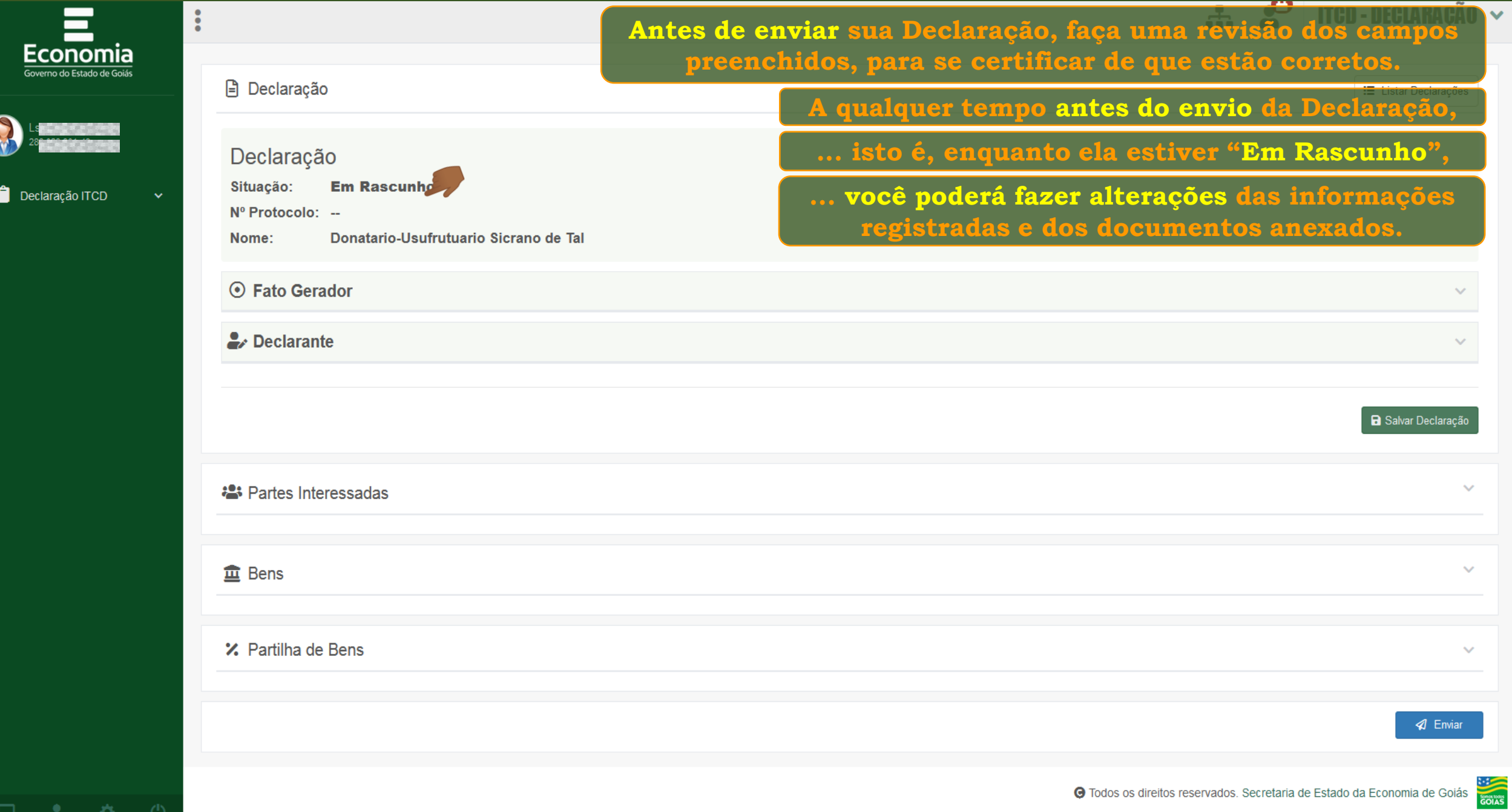

 $\Box$ 

2

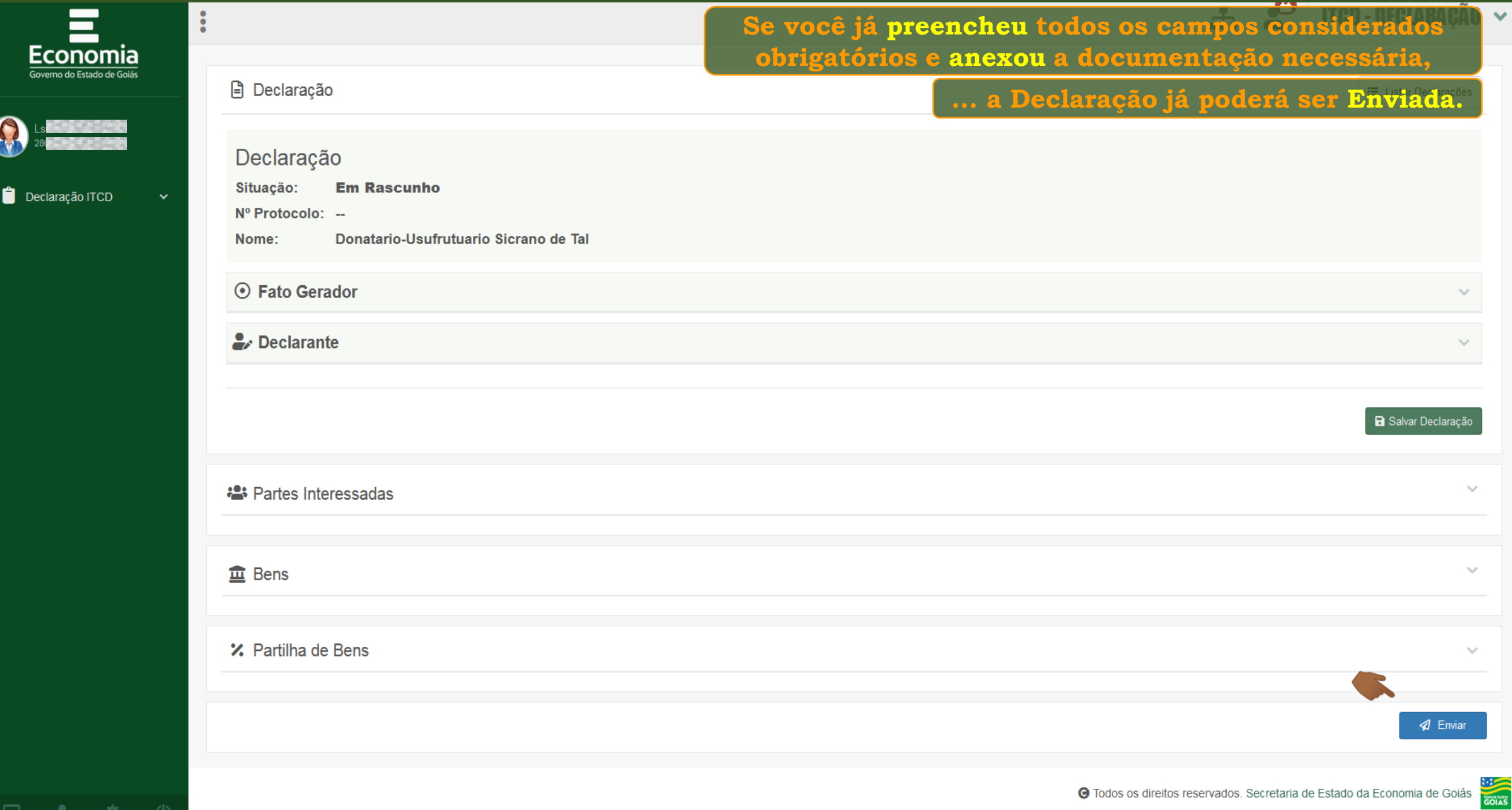

□

ᆂ

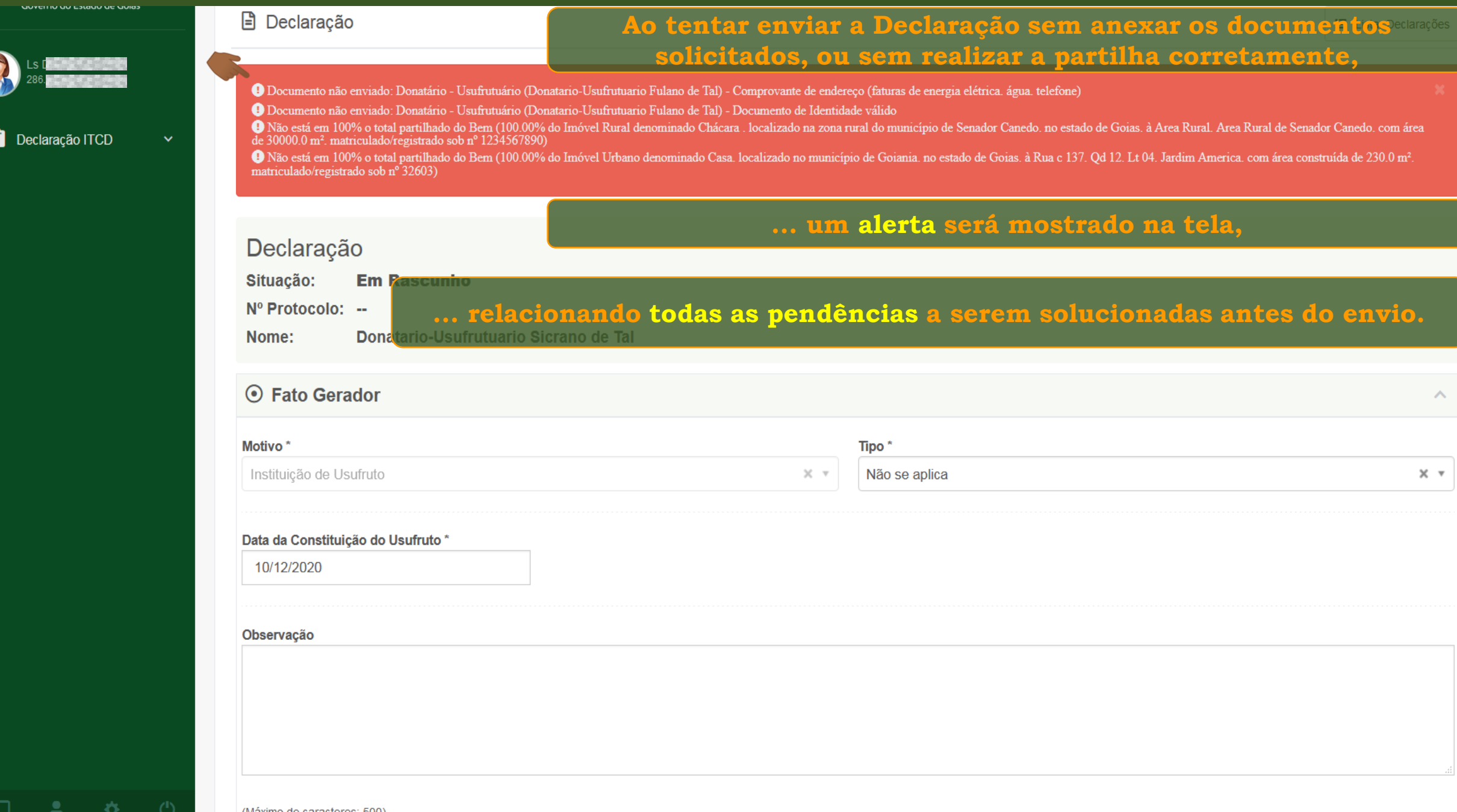

S

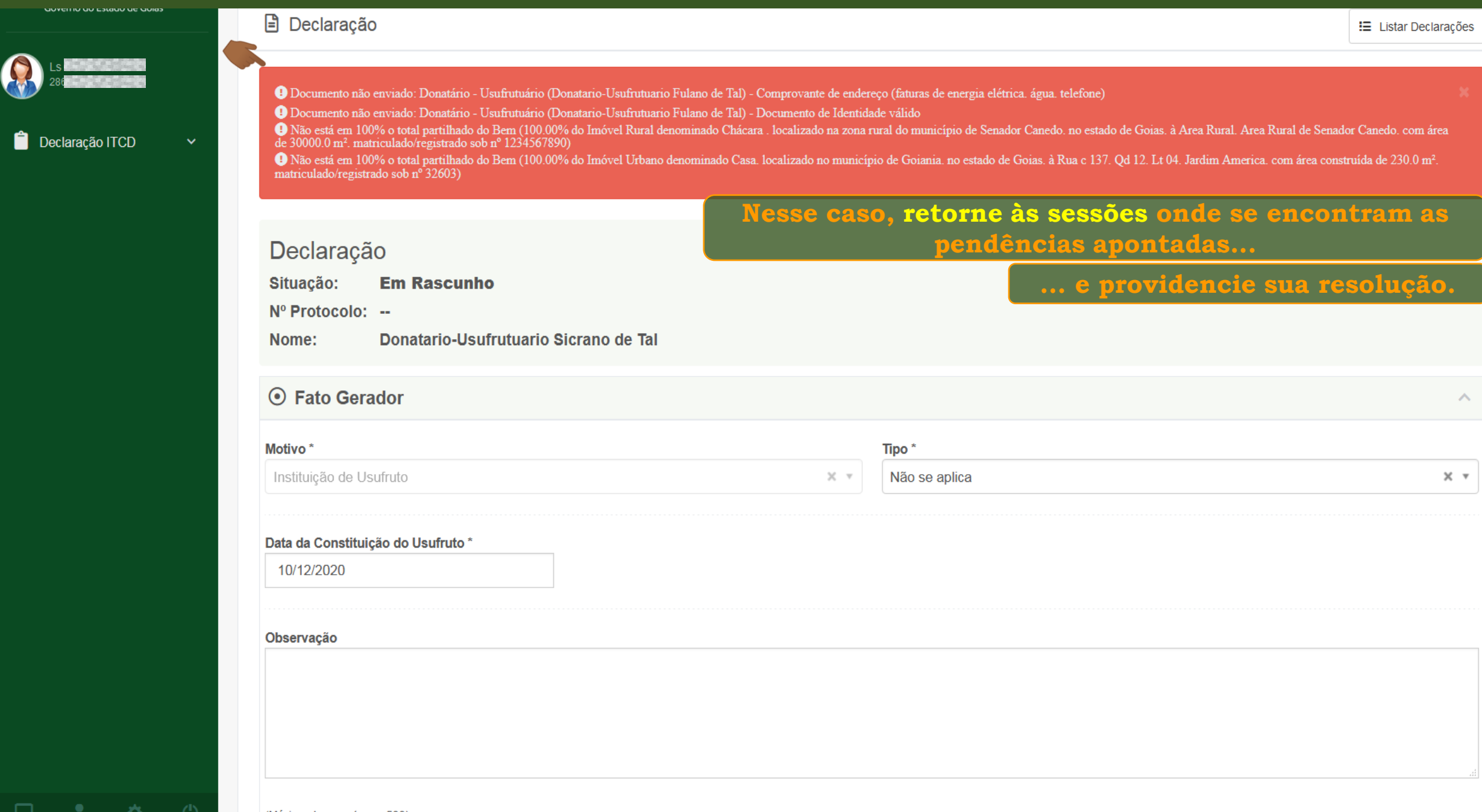

(Máximo de caracteres: 500) Vacâtore EOO coronteres restantes

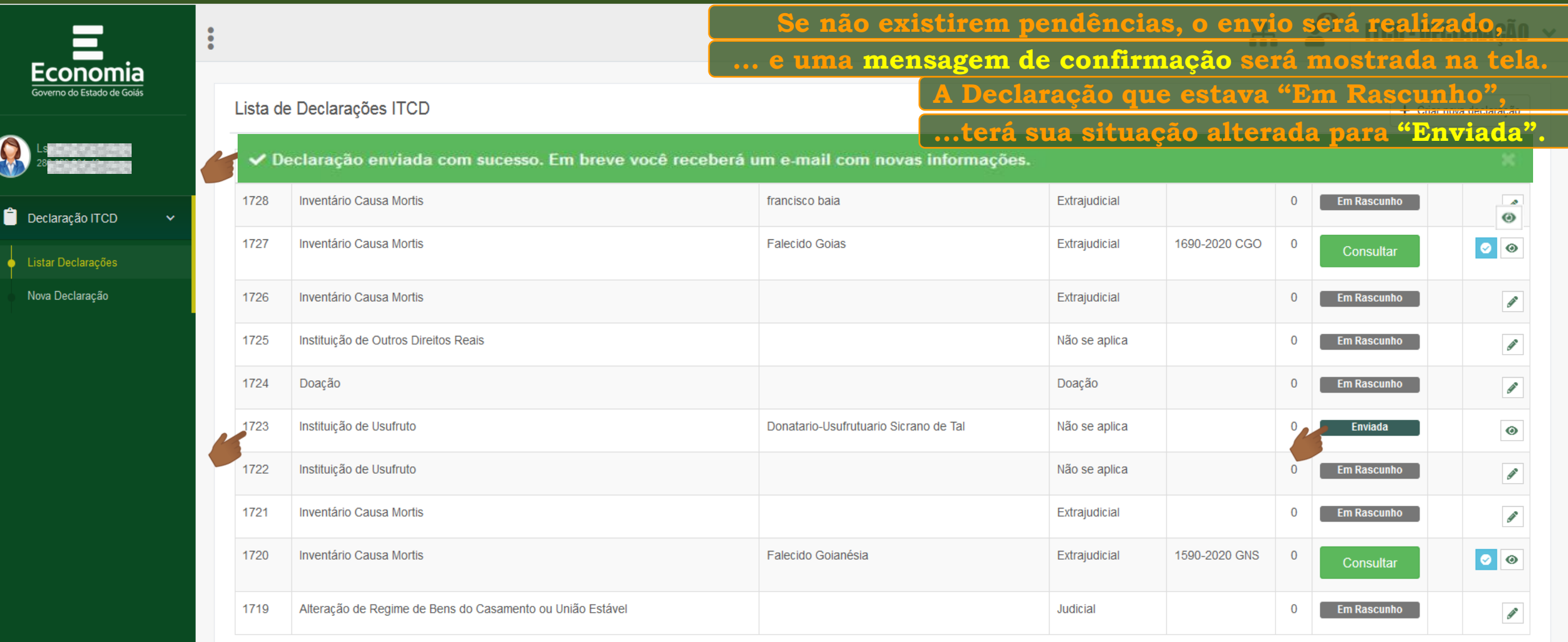

Exibindo página 6 de 62. Total: 618 itens.

 $\Delta$   $\Phi$  0

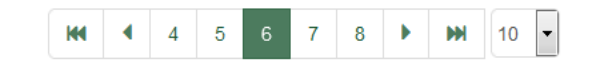

**Example**<br>GOIAS

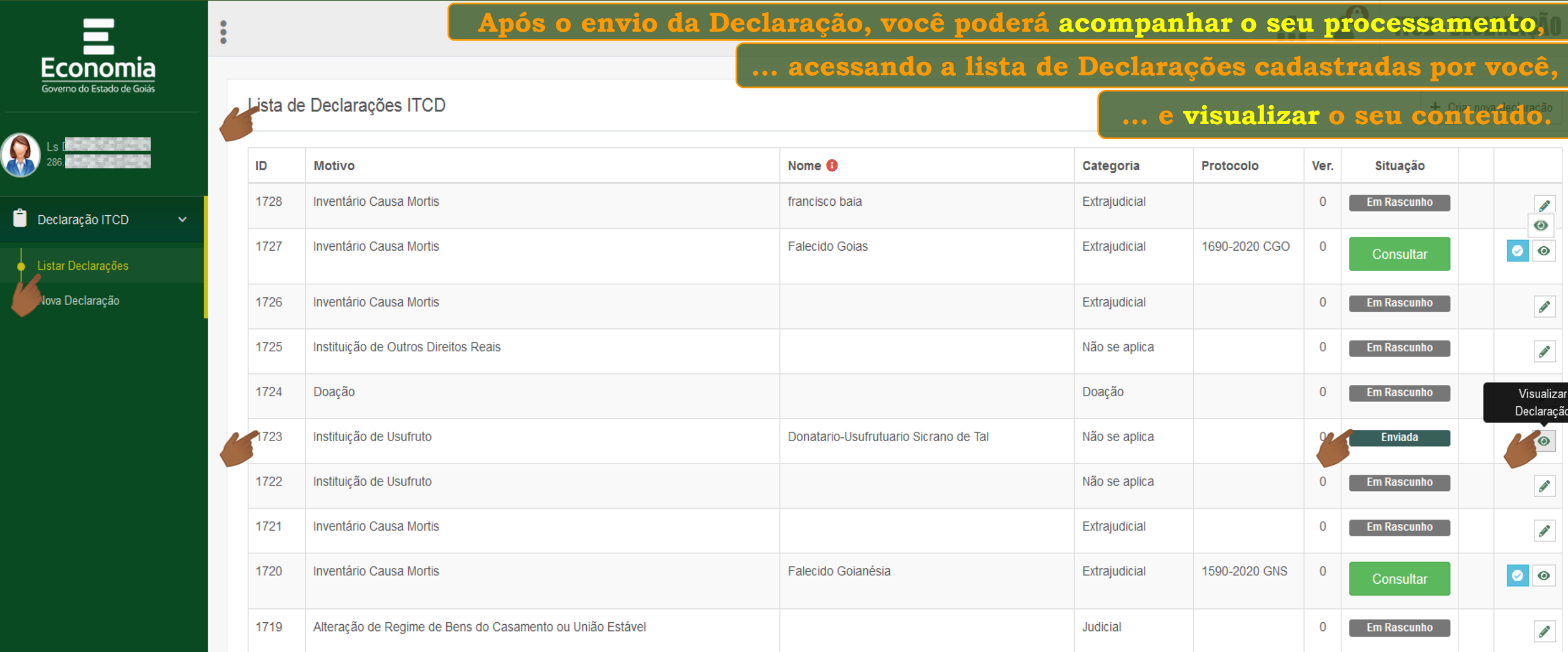

Exibindo página 6 de 62. Total: 618 itens.

 $E$ con

Listar Decla

**Jova Decla** 

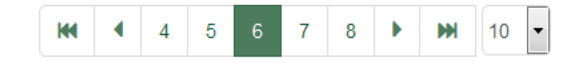

 $\bullet$ 

 $\overline{\mathscr{E}}$ 

 $\mathcal{I}$ 

Visualizar Declaração 70

 $\begin{picture}(20,20) \put(0,0){\line(1,0){10}} \put(15,0){\line(1,0){10}} \put(15,0){\line(1,0){10}} \put(15,0){\line(1,0){10}} \put(15,0){\line(1,0){10}} \put(15,0){\line(1,0){10}} \put(15,0){\line(1,0){10}} \put(15,0){\line(1,0){10}} \put(15,0){\line(1,0){10}} \put(15,0){\line(1,0){10}} \put(15,0){\line(1,0){10}} \put(15,0){\line(1$ 

 $\mathcal{P}$ 

 $\mathcal{S}$ 

 $\bullet$ 

 $\bullet$ 

 $\bigcirc$ 

 $\bullet$ 

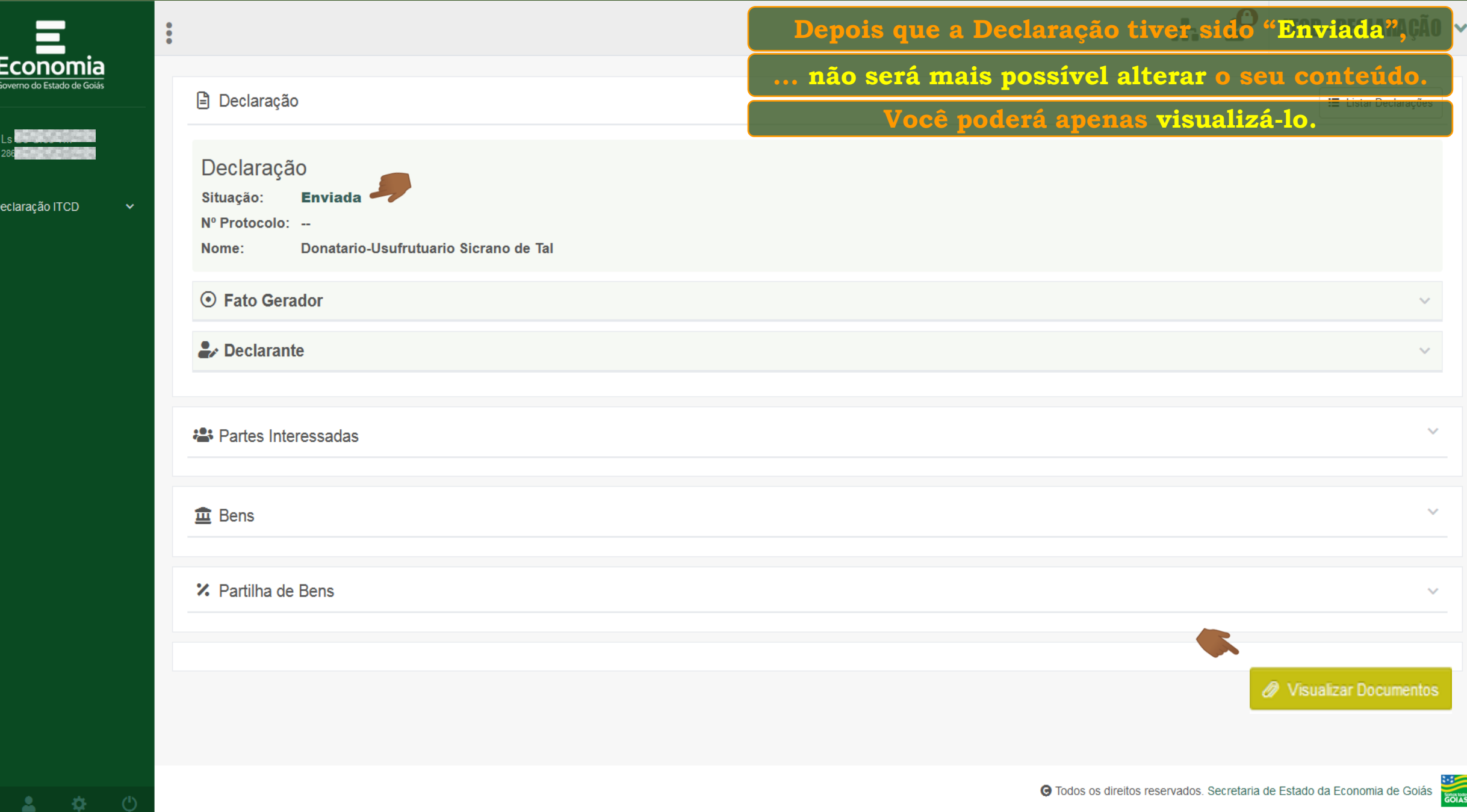

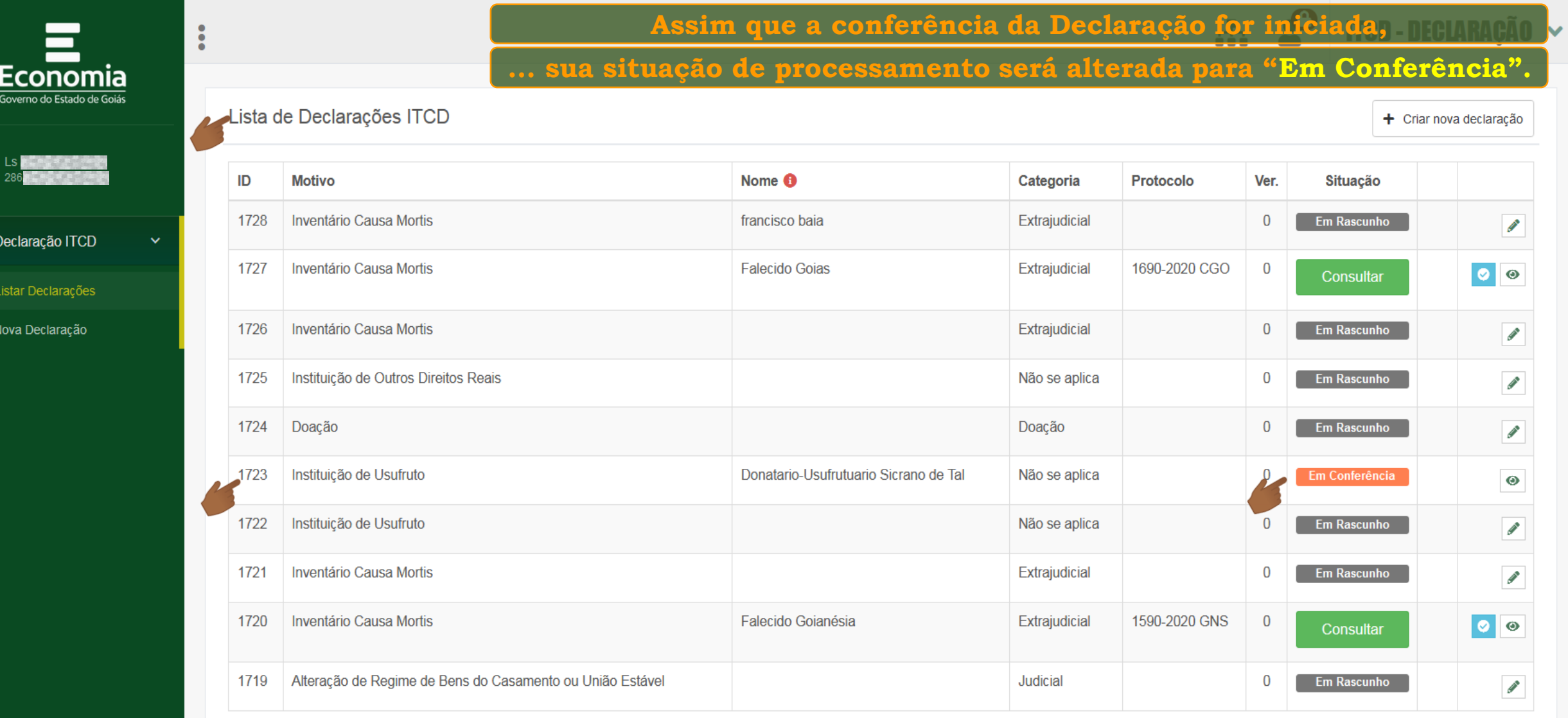

Exibindo página 6 de 62. Total: 618 itens.

0

 $\begin{array}{c} \bullet \\ \bullet \end{array}$ 

 $\frac{1}{2}$ 

**泰** 

M 4 4 5 6 7 8 1 10 -

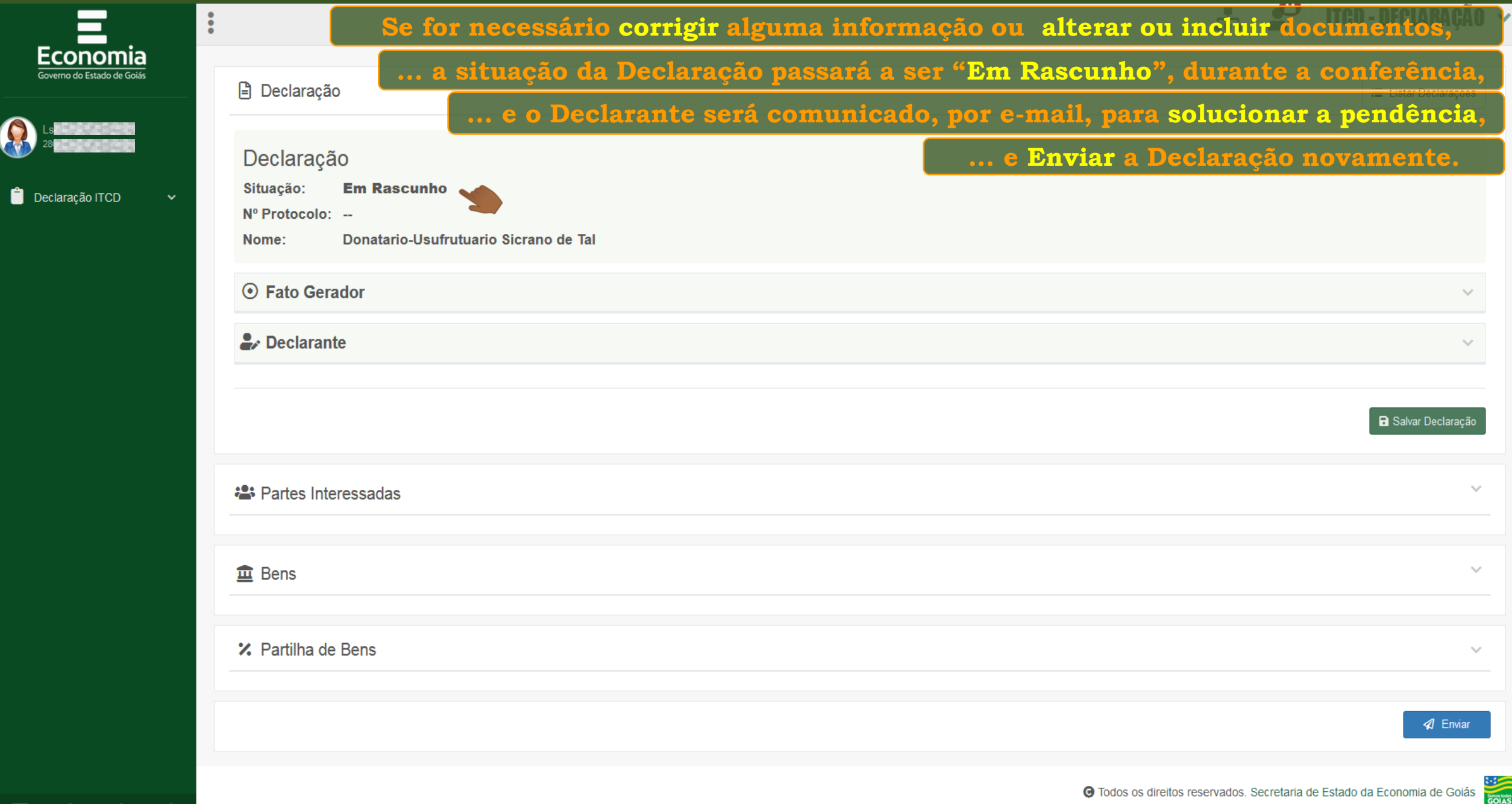

查

▭

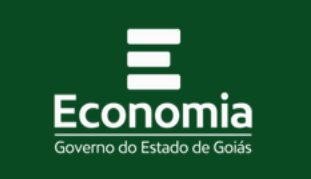

 $\ddot{\cdot}$ 

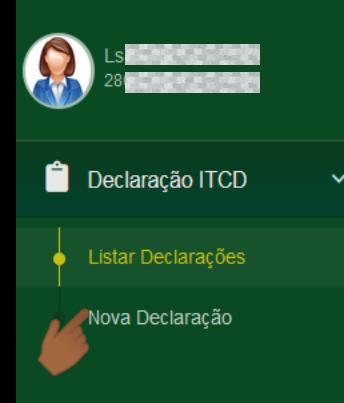

**Nesse caso, a Declaração voltará à situação "Em Rascunho",** 

**... para que seja editada pelo Declarante.**

Lista de Declarações ITCD

+ Criar nova declaração

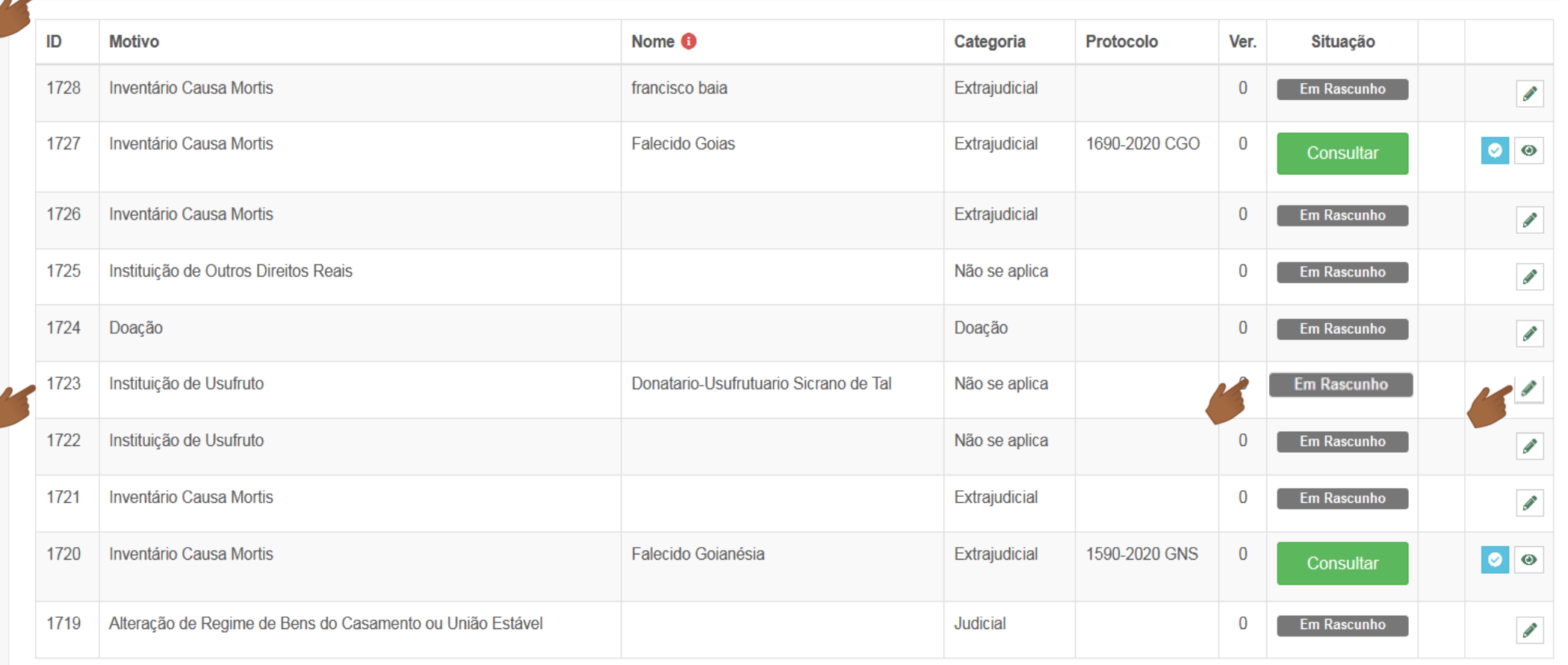

Exibindo página 6 de 62. Total: 618 itens.

M 4 4 5 6 7 8 ▶ M 10 ▼

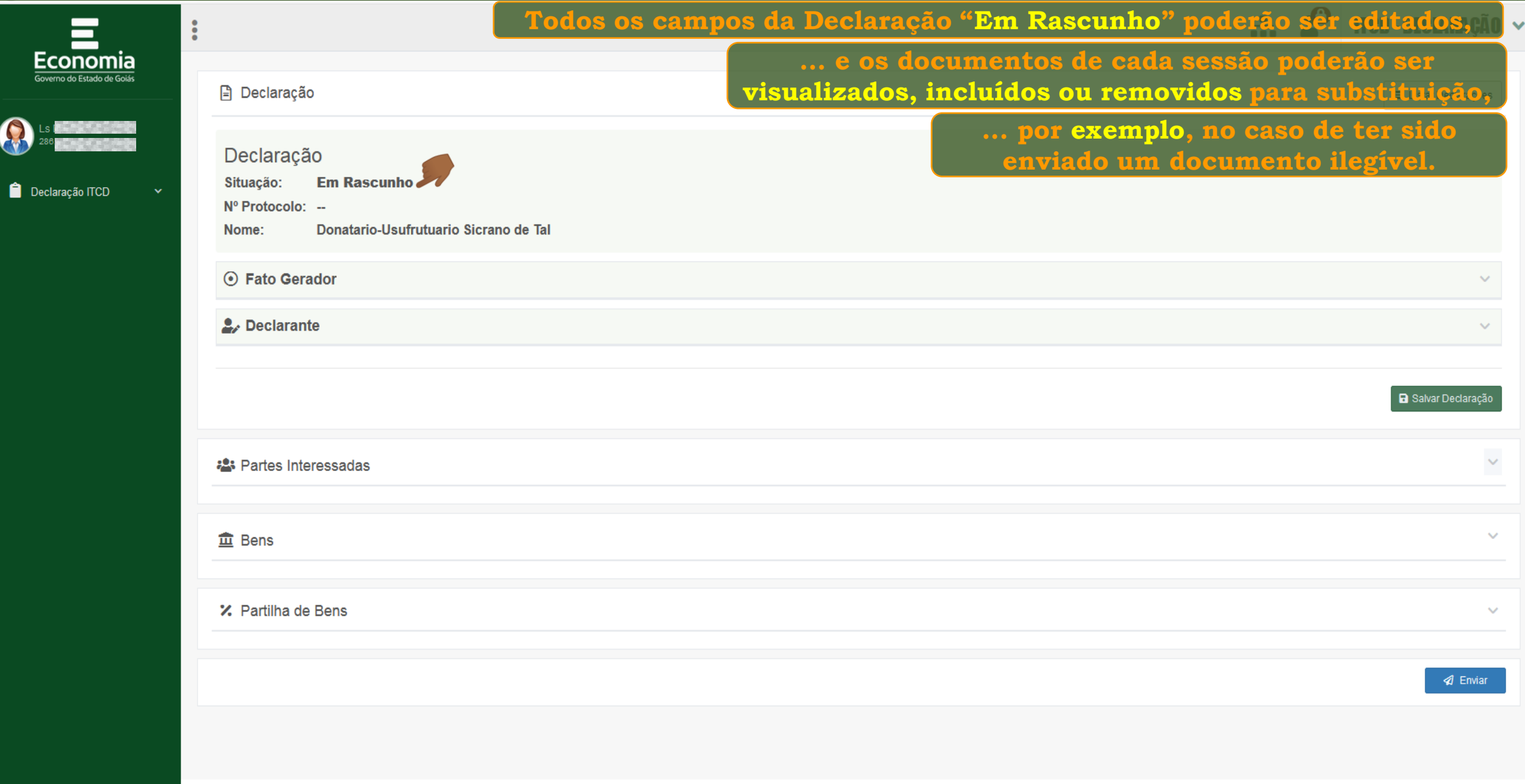

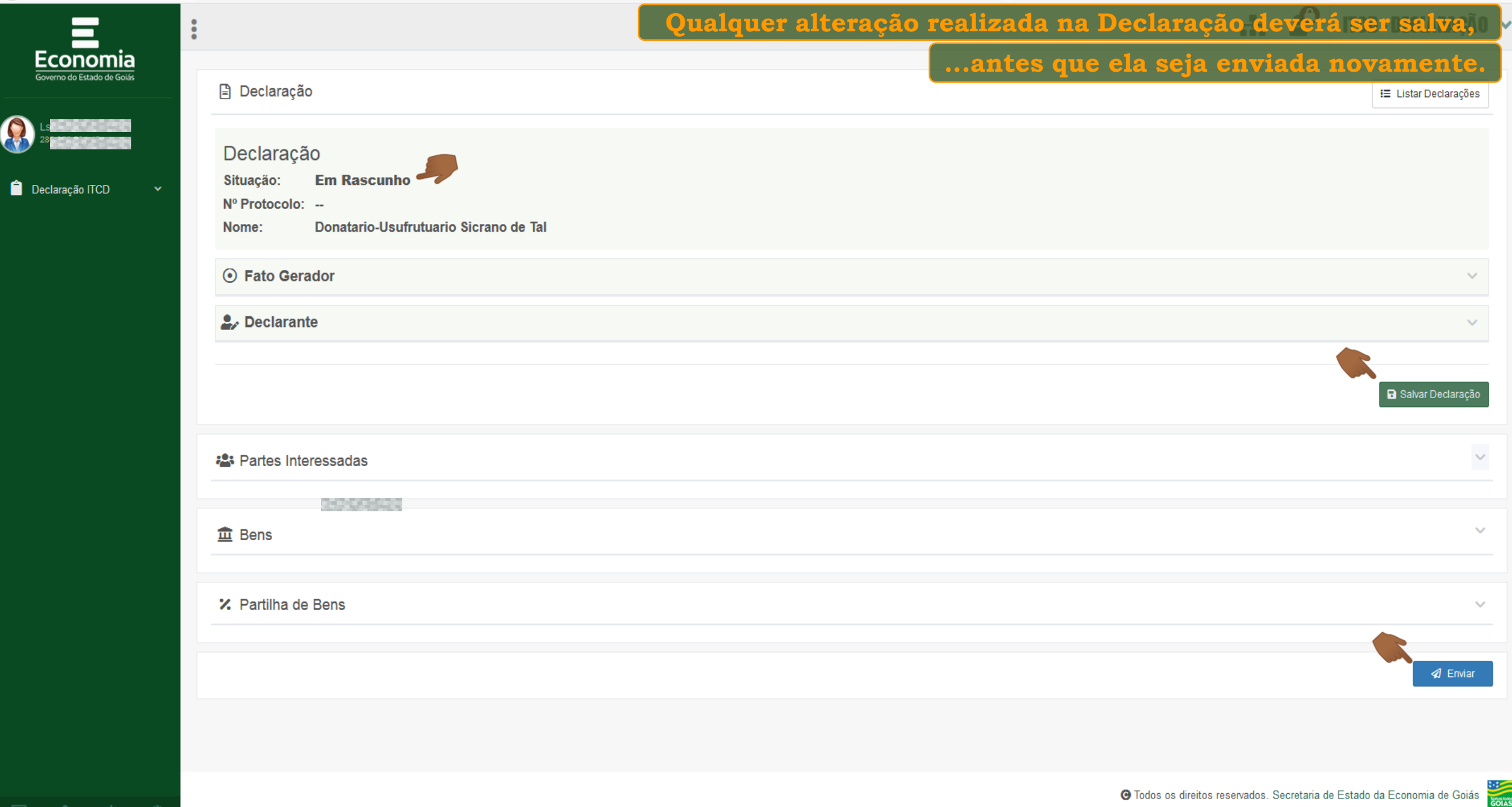

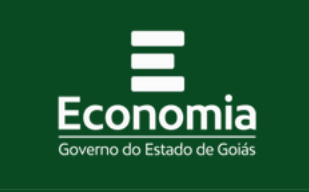

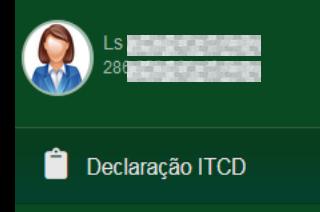

Listar Declarações

Nova Declaração

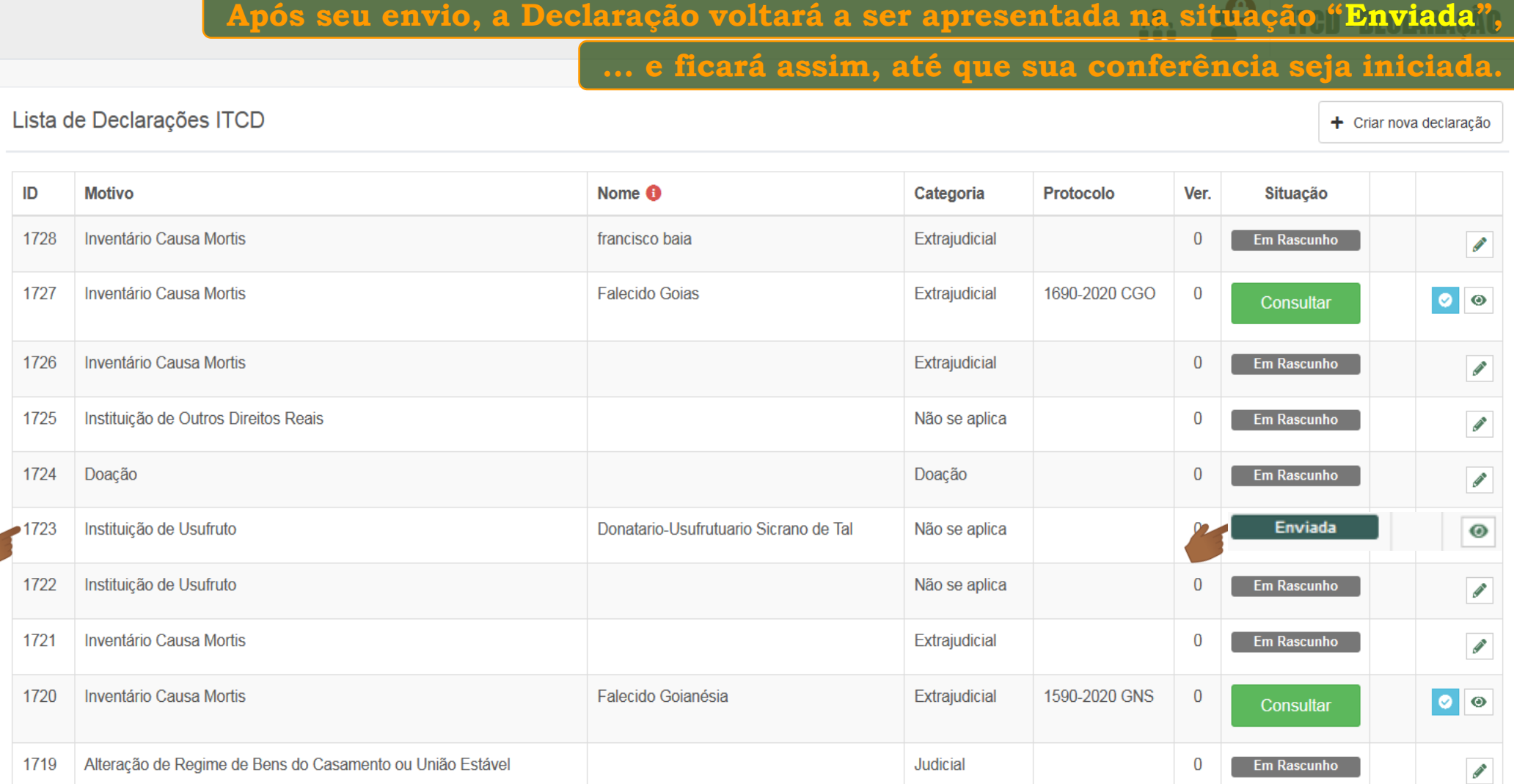

Exibindo página 6 de 62. Total: 618 itens.

M 4 4 5 6 7 8 ▶ M 10 ▼

▭ 寮

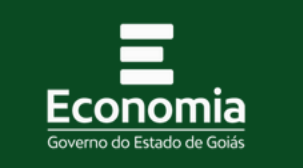

 $\ddot{\cdot}$ 

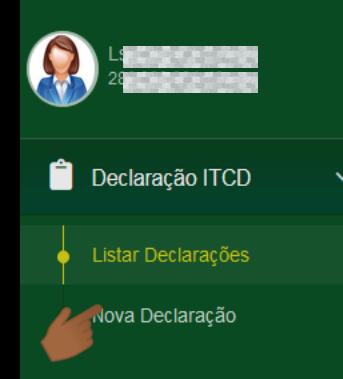

 $\bullet$   $\bullet$   $\bullet$ 

**Assim que a conferência da Declaração for retomada,** 

### **... sua situação será alterada para "Em Conferência" novamente.**

Lista de Declarações ITCD

+ Criar nova declaração

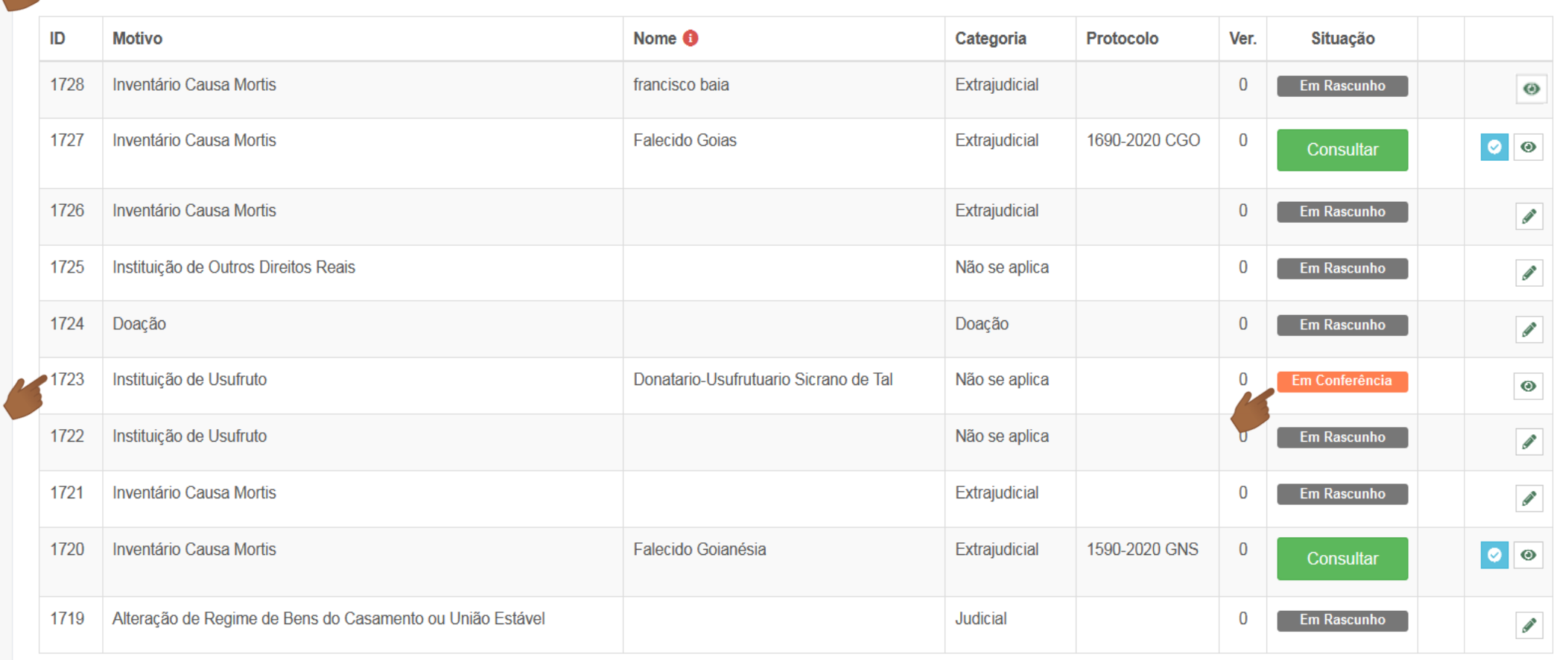

Exibindo página 6 de 62. Total: 618 itens.

**KK** 4 4 5 6 7 8 **1 M** 10 **-**

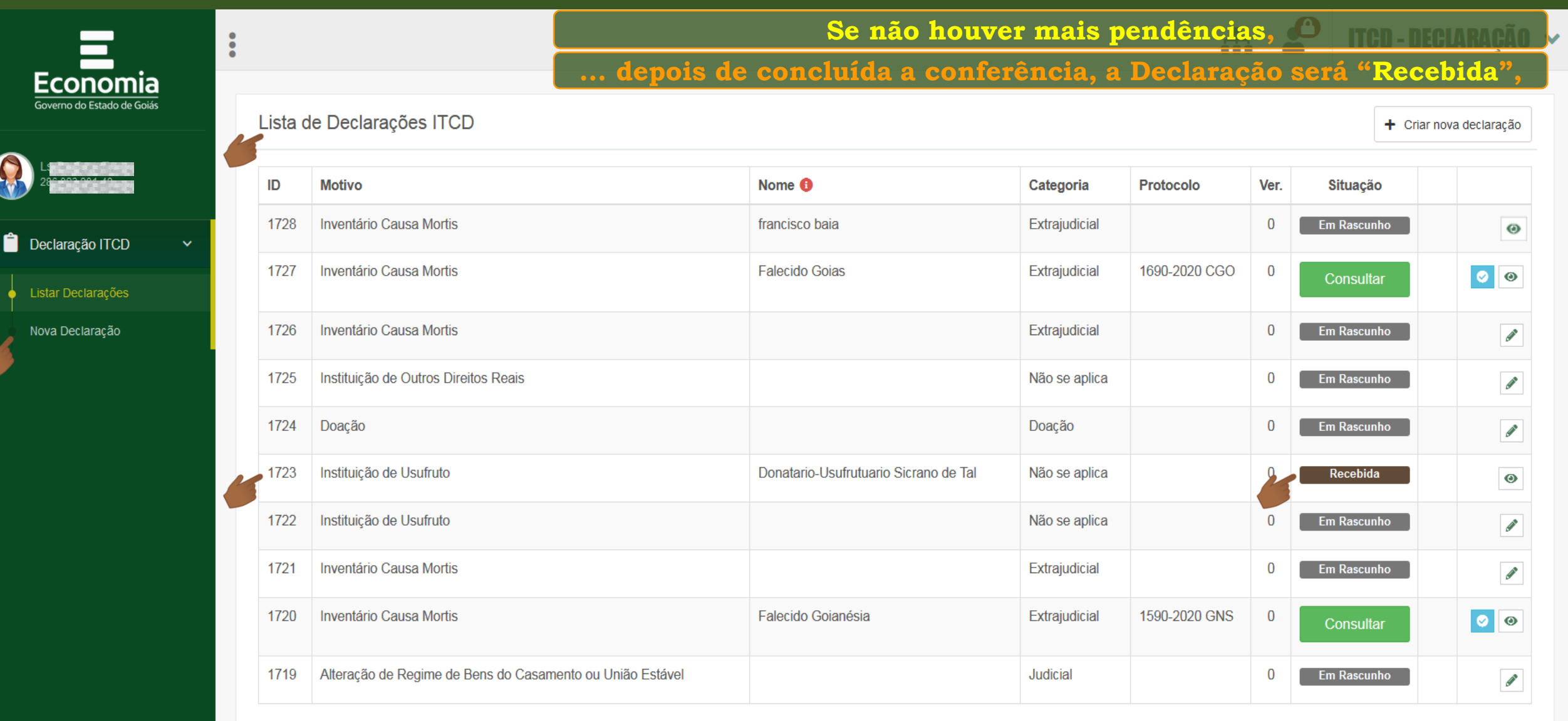

Exibindo página 6 de 62. Total: 618 itens.

寮

2

▭

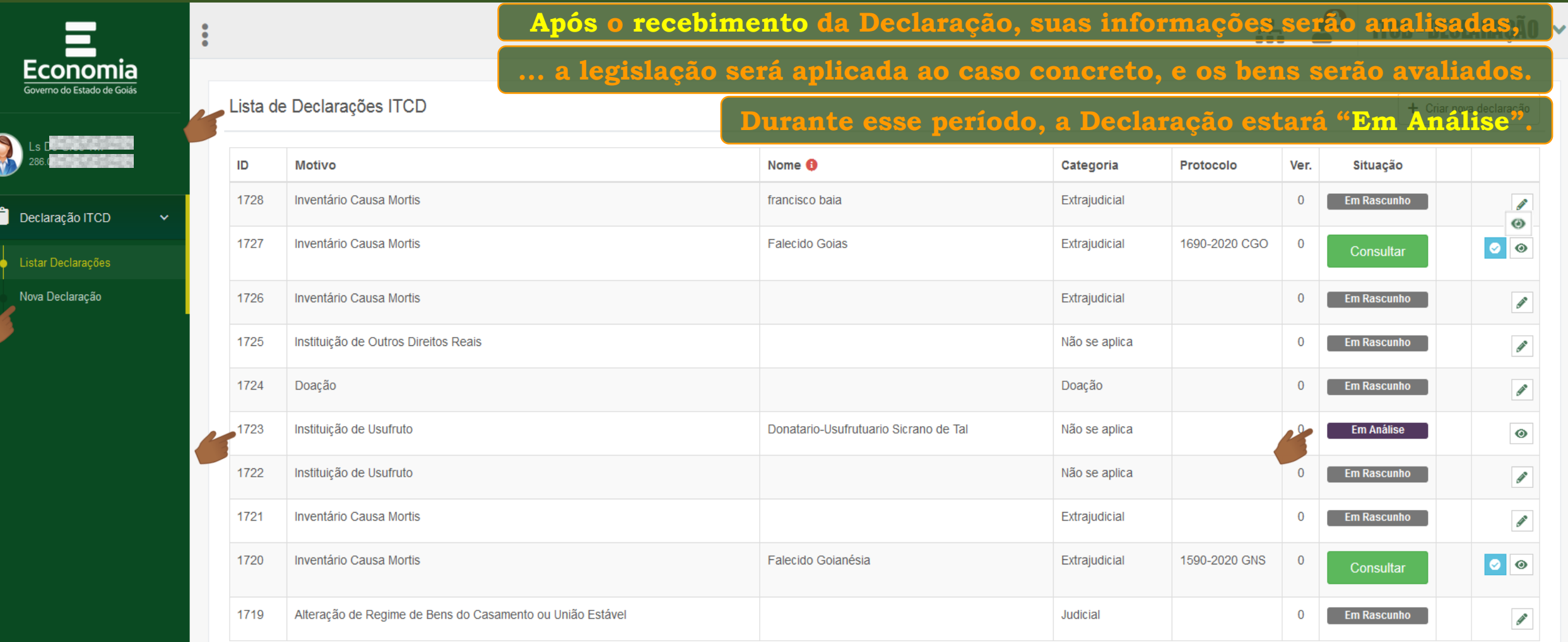

Exibindo página 6 de 62. Total: 618 itens.

 $\Box$ 

 $\bullet$   $\bullet$  0

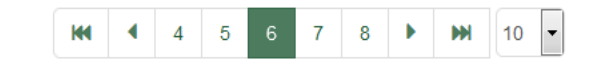

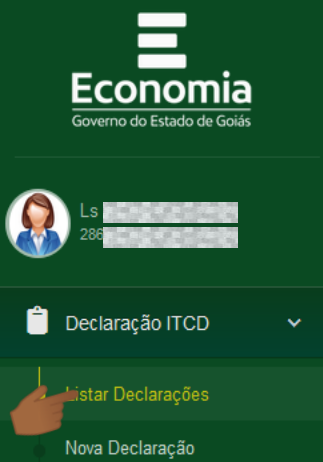

**D 2 \$ 0** 

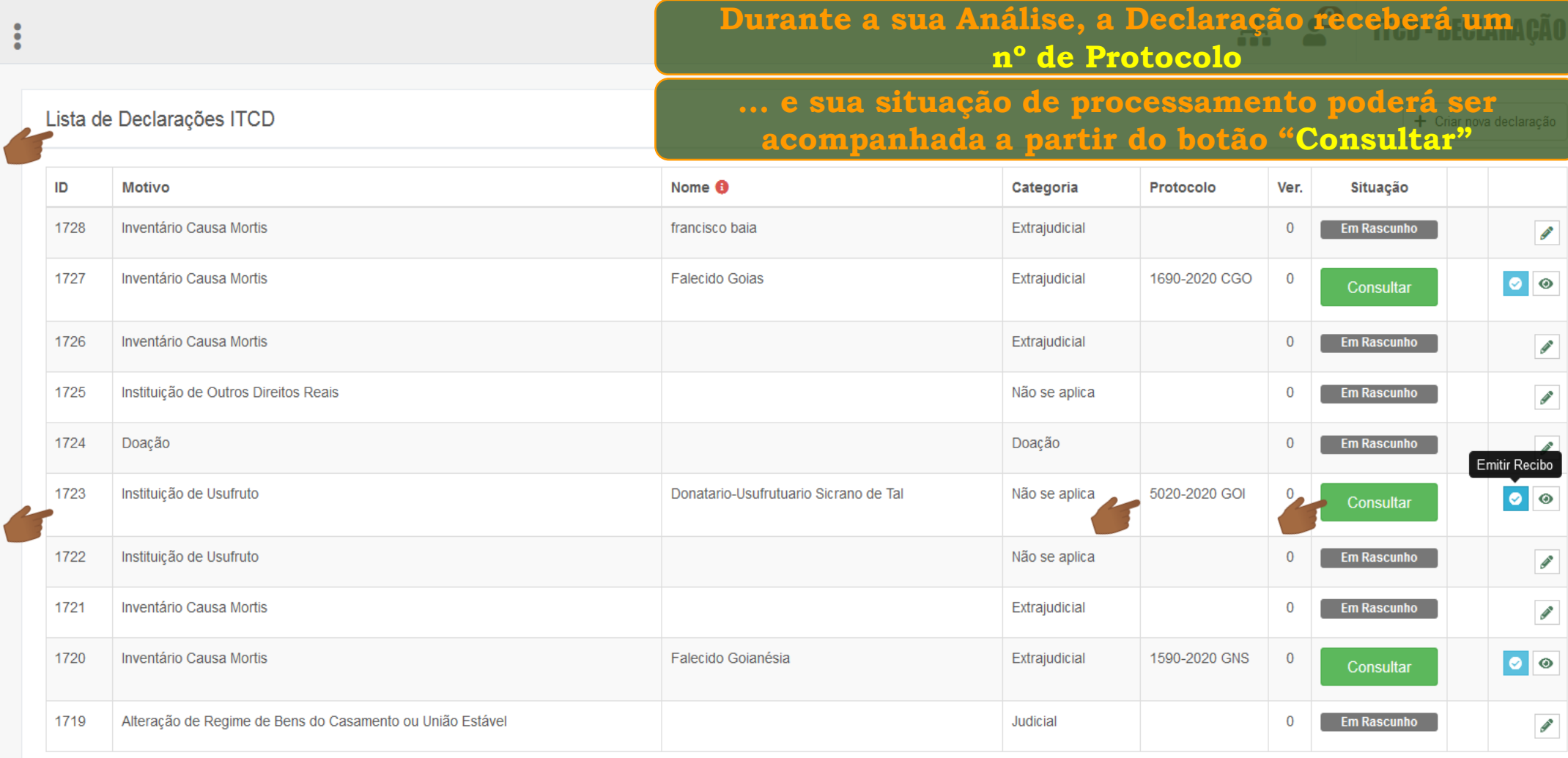

Exibindo página 6 de 62. Total: 618 itens.

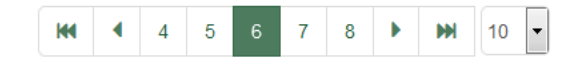

Ŷ.

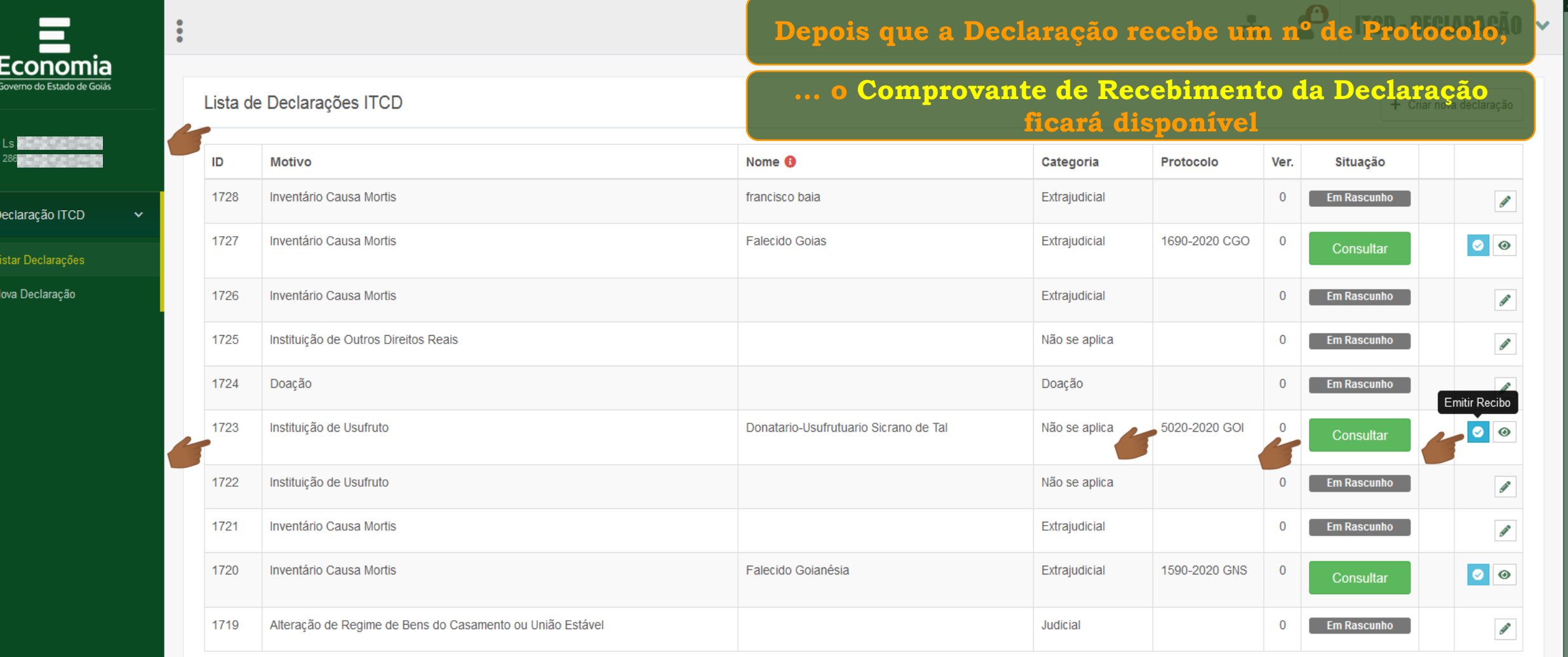

Exibindo página 6 de 62. Total: 618 itens.

0

 $\begin{array}{c} \bullet \\ \bullet \end{array}$ 

 $\ddot{\bullet}$ 

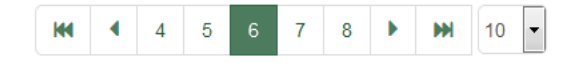

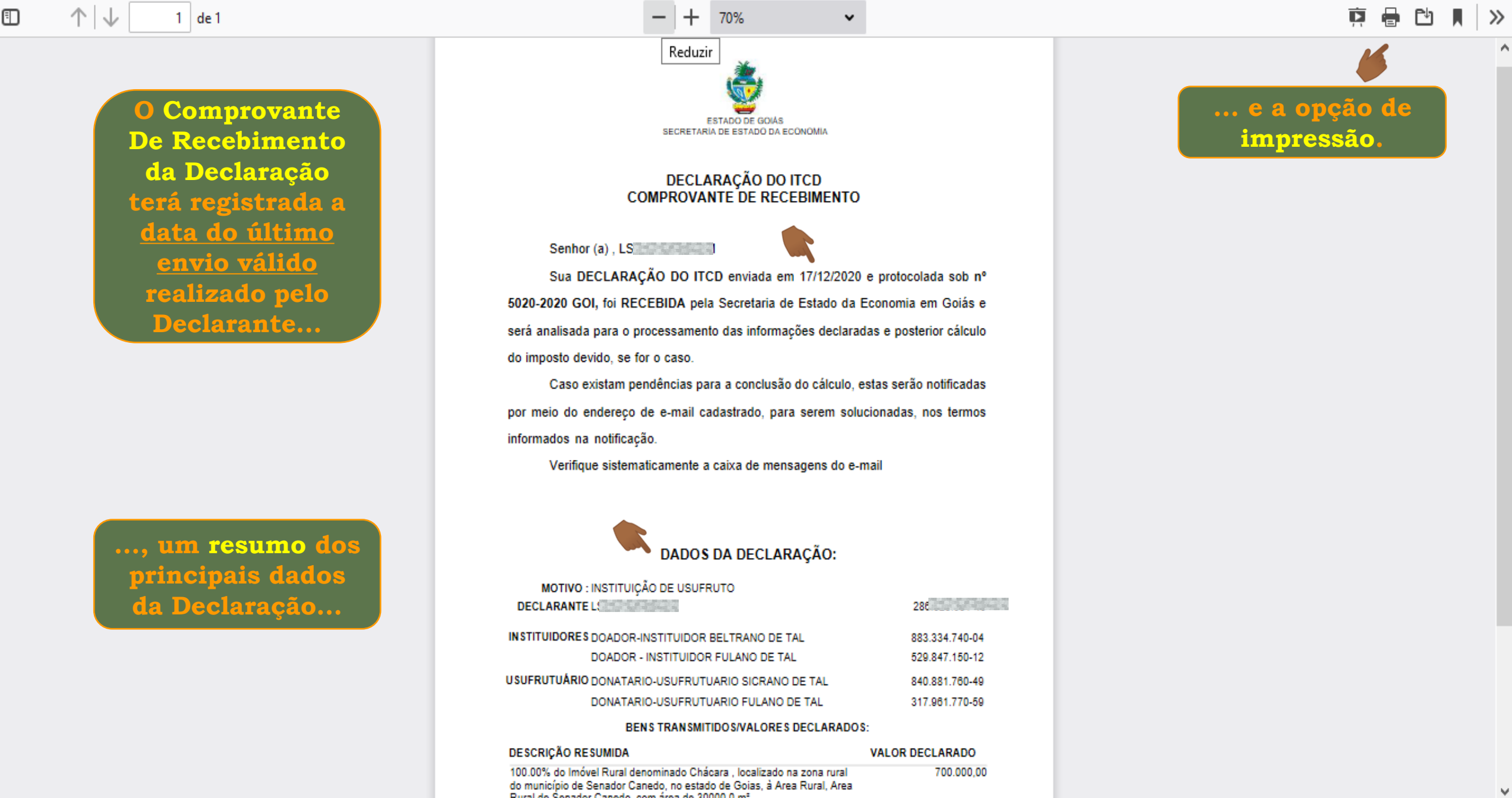

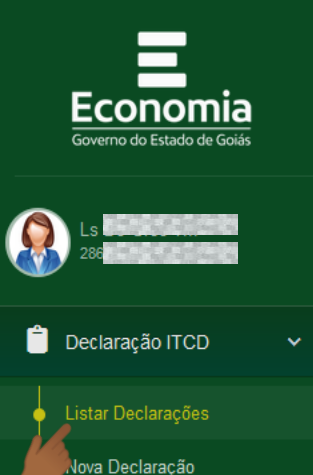

# **A Consulta à situação de processamento da Declaração ficará disponível, de forma permanente,**

Lista de Declarações ITCD

 $\ddot{\cdot}$ 

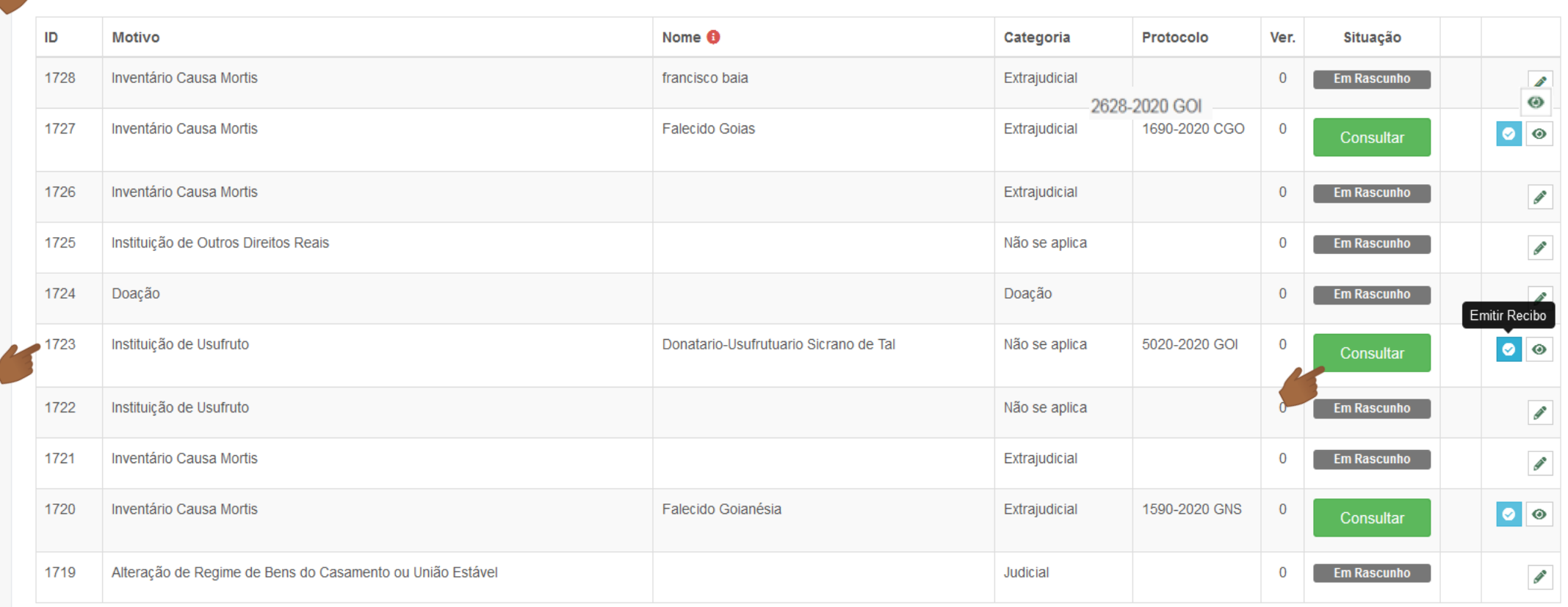

Exibindo página 6 de 62. Total: 618 itens.

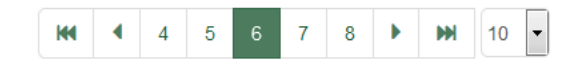

 $\checkmark$ 

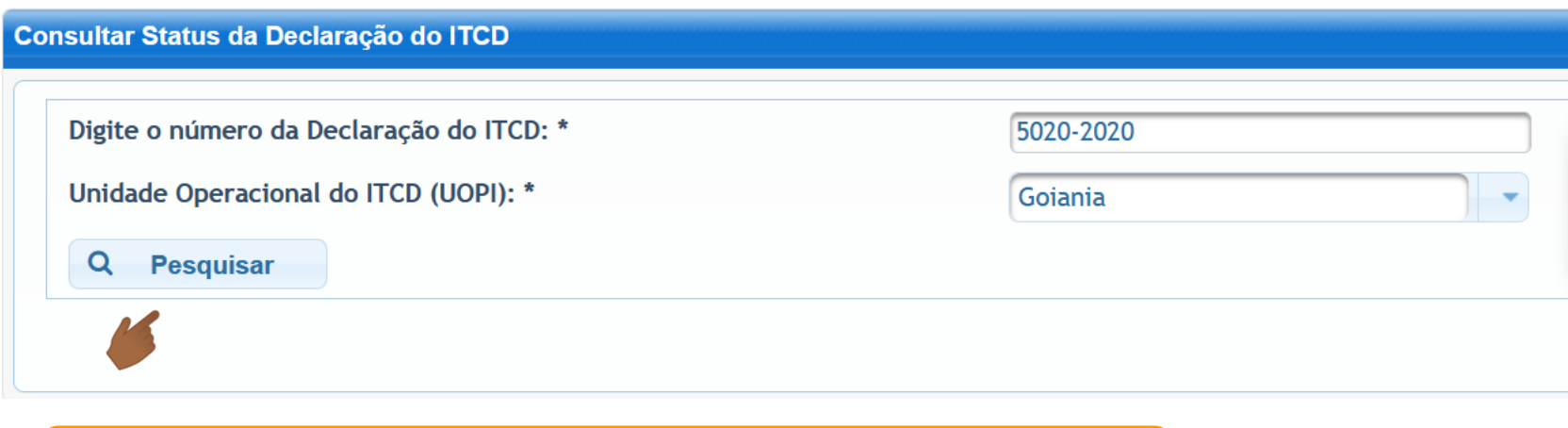

**... e irá direcionar o usuário para a tela de Pesquisa do processamento da Declaração do ITCD.**

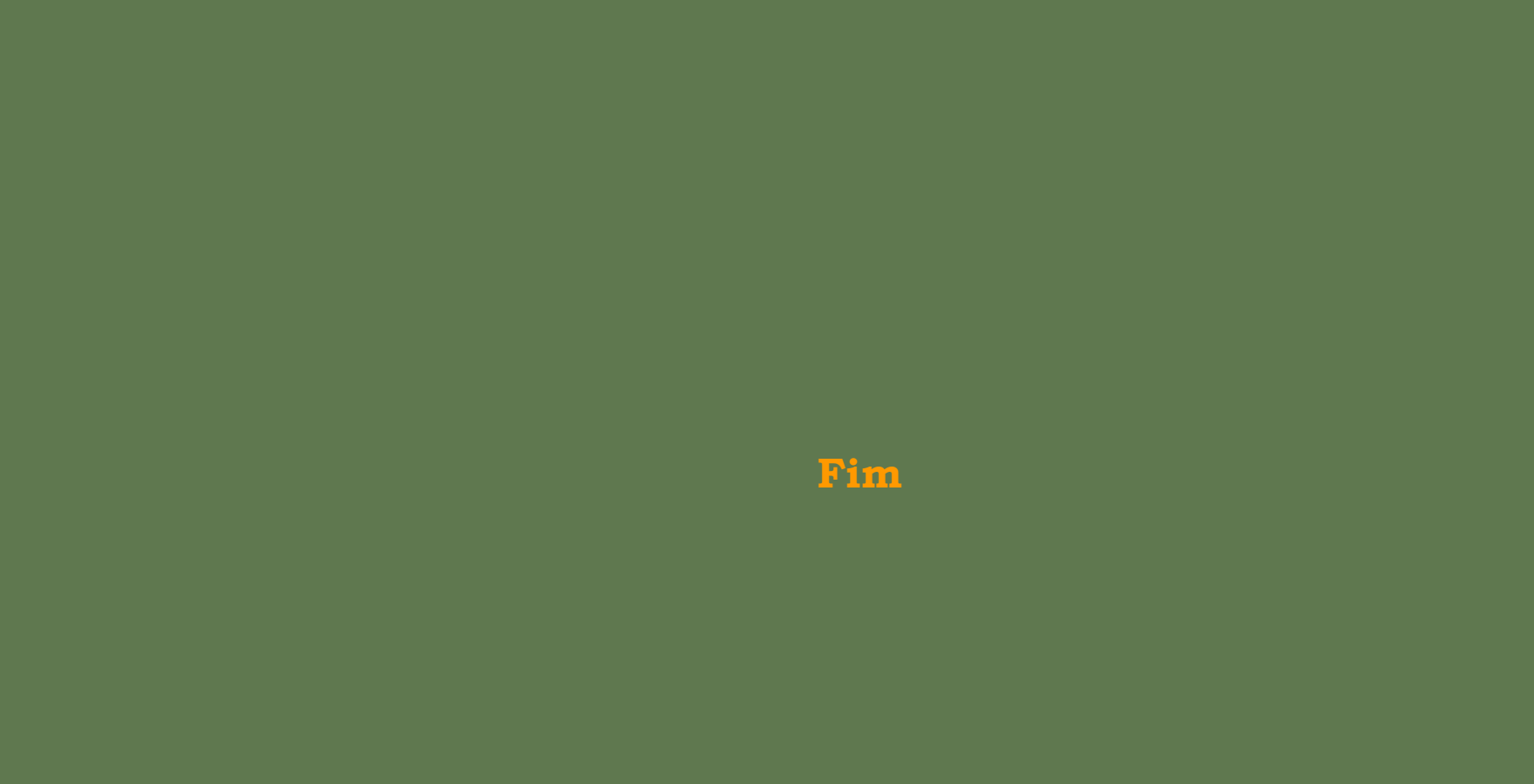